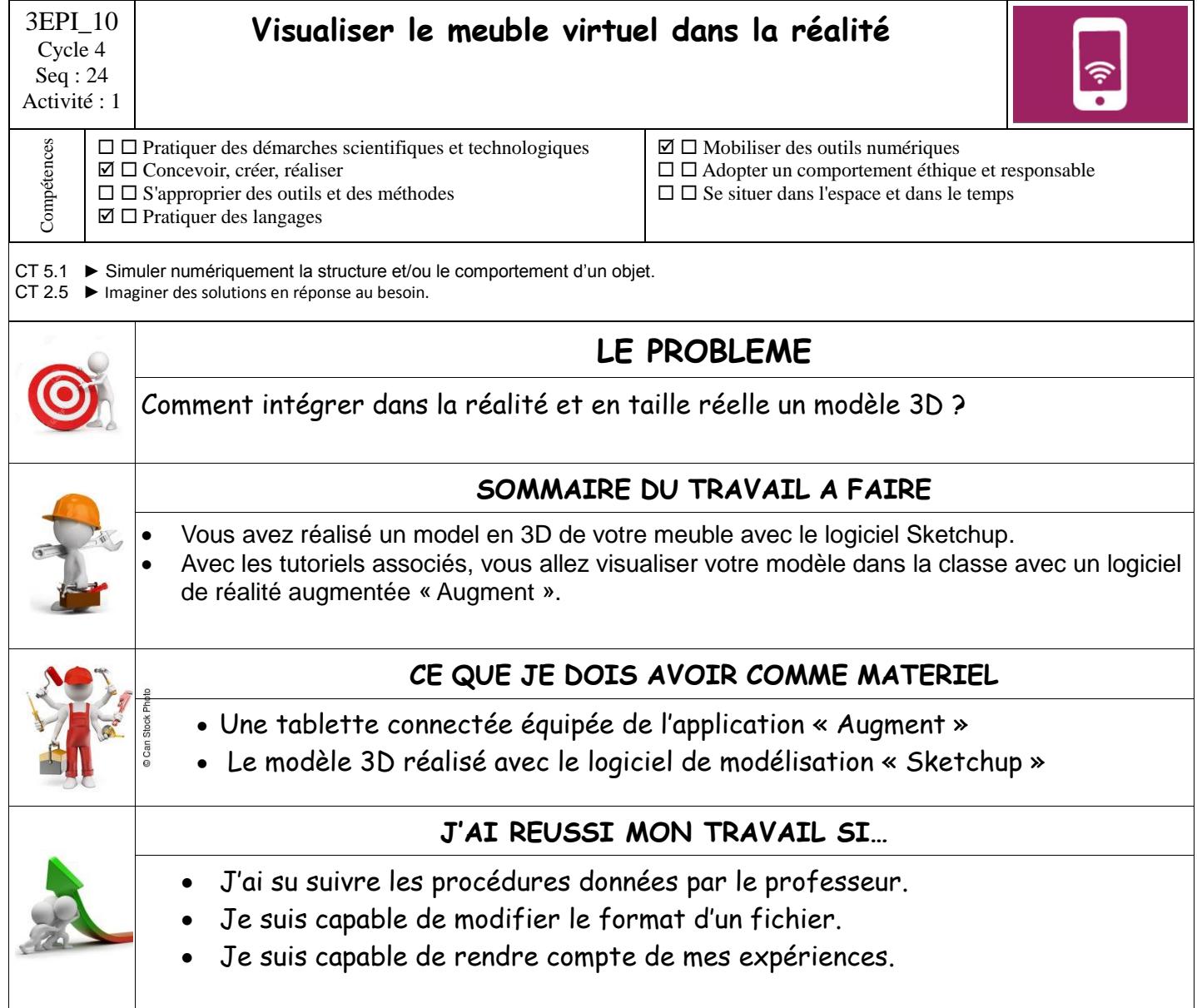

## **Mes notes :**

**La réalité Augmentée** : Elle désigne les systèmes informatiques qui rendent possible la superposition d'un modèle virtuel 3D ou 2D dans l'environnement réel.